## argentis

## **WMS** Release Notes

Version WMS 29.6 – January 14, 2019

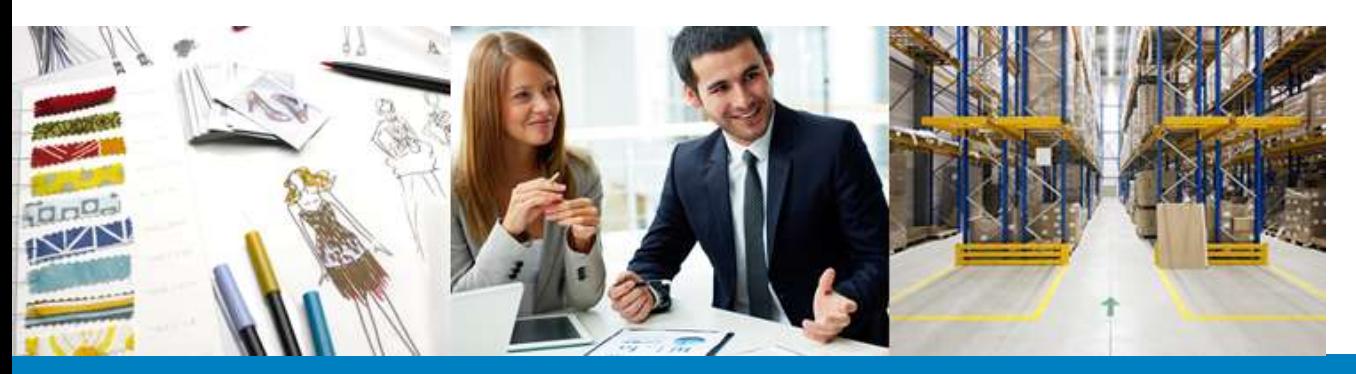

## **SAP** Business

## **Content**

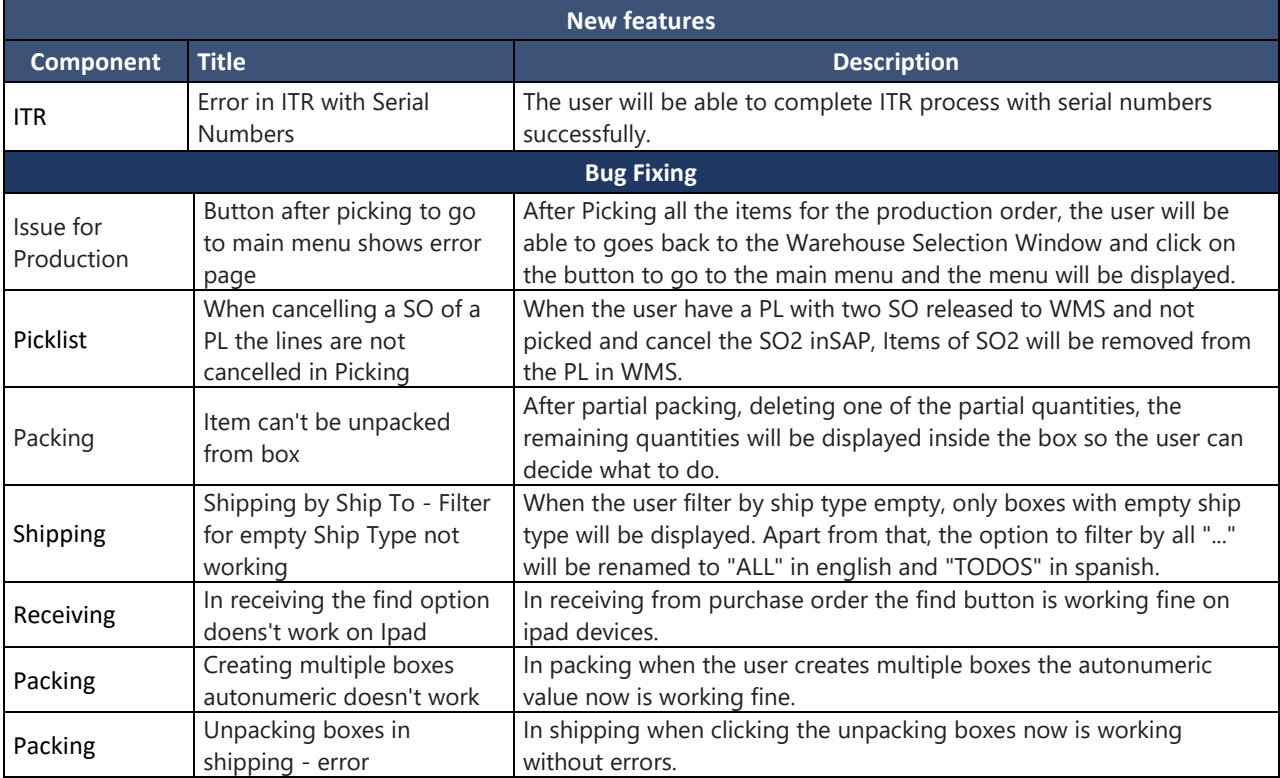